#### **LATEX** in 30 Minuten

#### Herbert Stocker

herbert.stocker@uibk.ac.at

Institut für Wirtschaftstheorie Universität Innsbruck

19. Dezember 2022

メロト メ御 トメ きょうメ きょうこき

 $2Q$ 

#### . . . vor langer, langer Zeit . . .

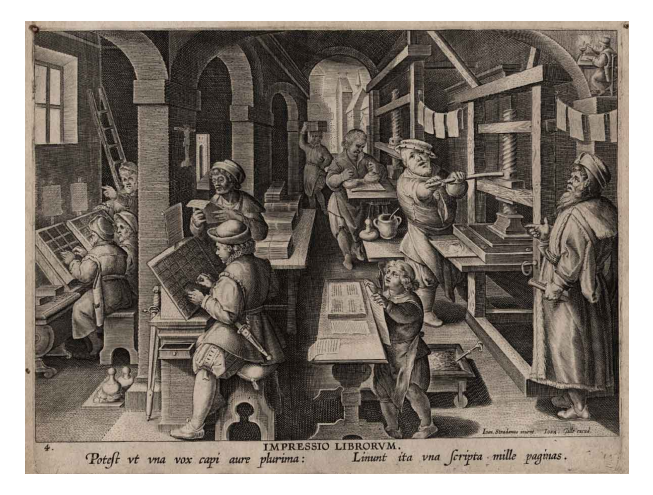

**K ロ ⊁ K 個 ▶ K 君 ▶ K 君 ▶ │ 君** 

 $2990$ 

#### doch dann kam ER . . .

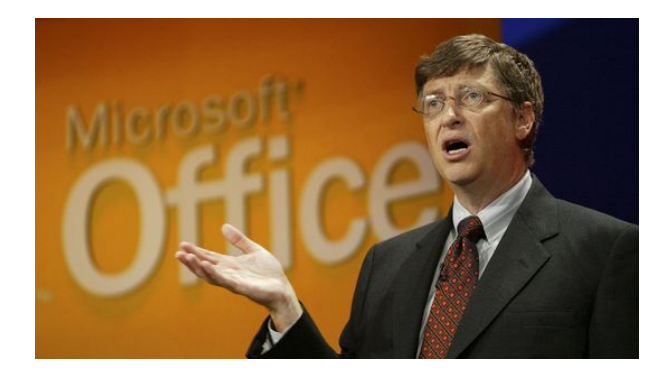

. . . und jeder produzierte Dokumente nach eigenem Geschmack :-(

K ロ ▶ K @ ▶ K 할 ▶ K 할 ▶ 이 할 → 9 Q Q →

#### Aber die Geschichte kennt einen Helden . . .

#### Donald ('Don') Knuth  $→$  The Art of Computer Programming

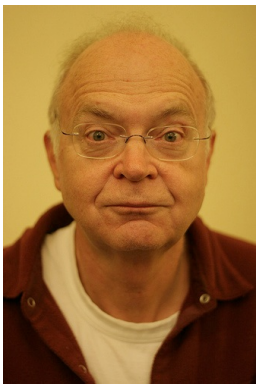

. . . und die Welt wurde wieder eine schönere Welt.

**KORKA BRADE KORA** 

<http://www-cs-faculty.stanford.edu/~uno/>

#### · Donald Knuth (1977) TEXund METAFONT

K ロ ▶ K @ ▶ K 할 ▶ K 할 ▶ 이 할 → 9 Q Q →

- Donald Knuth (1977) TEXund METAFONT
- Leslie Lamport (1980; MIT, heute Microsoft) Sammlung von TEX Makros um die Bedienung zu Vereinfachen.

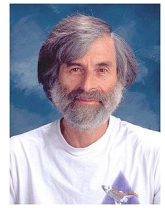

- Donald Knuth (1977) T<sub>F</sub>Xund METAFONT
- Leslie Lamport (1980; MIT, heute Microsoft) Sammlung von TEX Makros um die Bedienung zu Vereinfachen.

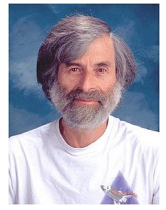

**KORKA BRADE KORA** 

**· Seit 1993 Version LATFX2ε** 

- Donald Knuth (1977) T<sub>F</sub>Xund METAFONT
- Leslie Lamport (1980; MIT, heute Microsoft) Sammlung von TEX Makros um die Bedienung zu Vereinfachen.

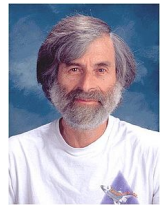

- **Seit 1993 Version LATFX2**ε
- **•** Projekt LATFX3 läuft . . . und läuft . . .

**•** TEX/LATEX ist ein äußerst flexibles, rechner- und betriebssystemunabhängiges Satzsystem zur Erstellung von Dokumenten in Buchdruckqualität.

**K ロ ▶ K 個 ▶ K 할 ▶ K 할 ▶ 이 할 수 있어요** 

**•** TEX/LATEX ist ein äußerst flexibles, rechner- und betriebssystemunabhängiges Satzsystem zur Erstellung von Dokumenten in Buchdruckqualität.

K ロ ▶ K 個 ▶ K 할 > K 할 > 1 할 > 1 이익어

**• Kein WYSIWYG** 

**•** TEX/LATEX ist ein äußerst flexibles, rechner- und betriebssystemunabhängiges Satzsystem zur Erstellung von Dokumenten in Buchdruckqualität.

K ロ ▶ K 個 ▶ K 할 > K 할 > 1 할 > 1 이익어

- **Kein WYSIWYG**
- **•** Logisches Markup

• T<sub>F</sub>X/LAT<sub>F</sub>X ist ein äußerst flexibles, rechner- und betriebssystemunabhängiges Satzsystem zur Erstellung von Dokumenten in Buchdruckqualität.

- **Kein WYSIWYG**
- **•** Logisches Markup
- **•** Beispiel:

```
\documentclass{article}
\begin{document}
\section{Meine Überschrift}
Mit ganz \emph{wichtigem} Text \ldots
\end{document}
```
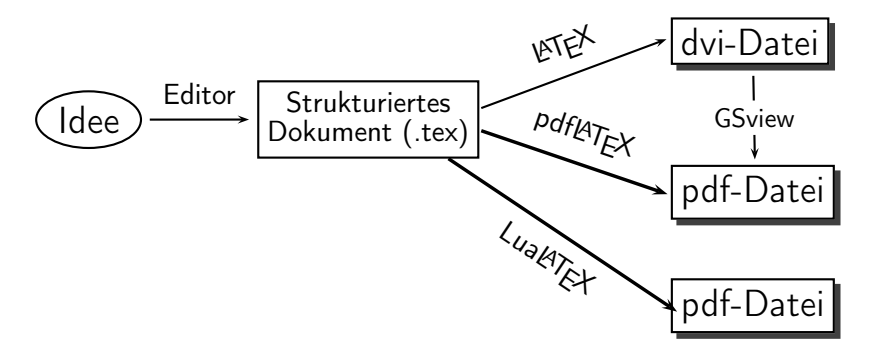

- **LATEX**  $\rightarrow$  dvi (device independent file format) Datei (Viewer: YAP)
- pdfLAT $\mathsf{F} \mathsf{X} \to \mathsf{p}$ df-Datei: Standard, nur jpg, png oder pdf Grafiken (keine eps Grafiken!)
- LuaT $\mathsf{F} \mathsf{X} \to \mathsf{p}$ df-Datei: derzeit aktuellste T $\mathsf{F}$ Xengine.

# Encoding

Eine Zeichenkodierung (Character encoding, kurz Encoding) erlaubt die eindeutige Zuordnung von Schriftzeichen (i. A. Buchstaben oder Ziffern) und Symbolen innerhalb eines Zeichensatzes.

4 0 > 4 4 + 4 = > 4 = > = + + 0 4 0 +

ASCII-Codes: 1963 durch die ASA (American Standards Association) definiert, 7-Bit, 128 Zeichen.

Eine Zeichenkodierung (Character encoding, kurz Encoding) erlaubt die eindeutige Zuordnung von Schriftzeichen (i. A. Buchstaben oder Ziffern) und Symbolen innerhalb eines Zeichensatzes.

- ASCII-Codes: 1963 durch die ASA (American Standards Association) definiert, 7-Bit, 128 Zeichen.
- ISO 8859 Zeichenkodierungen für alle europäischen Sprachen (einschließlich Türkisch) und Arabisch, Hebräisch sowie Thai. Versionen: latin1, ansinew, . . .

4 0 > 4 4 + 4 = > 4 = > = + + 0 4 0 +

v.a. (noch) auf Windows-Systemen verbreitet!

Eine Zeichenkodierung (Character encoding, kurz Encoding) erlaubt die eindeutige Zuordnung von Schriftzeichen (i. A. Buchstaben oder Ziffern) und Symbolen innerhalb eines Zeichensatzes.

- ASCII-Codes: 1963 durch die ASA (American Standards Association) definiert, 7-Bit, 128 Zeichen.
- ISO 8859 Zeichenkodierungen für alle europäischen Sprachen (einschließlich Türkisch) und Arabisch, Hebräisch sowie Thai. Versionen: latin1, ansinew, . . .

v.a. (noch) auf Windows-Systemen verbreitet!

UTF-8 (Abk. für 8-Bit Universal Character Set Transformation Format) ist die am weitesten verbreitete Kodierung für Unicode-Zeichen.

4 0 > 4 4 + 4 = > 4 = > = + + 0 4 0 +

Setzt sich zunehmend als Standard durch.

#### Markup Language (wie HTML)

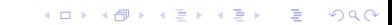

- Markup Language (wie HTML)
- LATEX– Befehle: beginnen mit backslash \, etwa \befehl[optionen]{argumente}

K ロ ▶ K 個 ▶ K 할 > K 할 > 1 할 > 1 이익어

- Markup Language (wie HTML)
- LATEX– Befehle: beginnen mit backslash \, etwa \befehl[optionen]{argumente}

**KORKA BRADE KORA** 

**• LATEX funktioniert wie ein Compiler** 

- Markup Language (wie HTML)
- LATEX– Befehle: beginnen mit backslash \, etwa \befehl[optionen]{argumente}

- **LATEX funktioniert wie ein Compiler**
- **·** LATFXDateien:

- Markup Language (wie HTML)
- LATEX– Befehle: beginnen mit backslash \, etwa \befehl[optionen]{argumente}

- **LATEX funktioniert wie ein Compiler**
- **·** LATFXDateien:
	- .tex-Dateien: reine ASCII-Dateien

- Markup Language (wie HTML)
- $\bullet$  LAT<sub>E</sub>X– Befehle: beginnen mit backslash \, etwa \befehl[optionen]{argumente}
- **LATEX funktioniert wie ein Compiler**
- **·** LATFXDateien:
	- .tex-Dateien: reine ASCII-Dateien
	- .dvi-Dateien: Devise independent  $\rightarrow$  ps- und pdf-Dateien

- Markup Language (wie HTML)
- LATFX- Befehle: beginnen mit backslash \, etwa \befehl[optionen]{argumente}
- **LATEX funktioniert wie ein Compiler**
- **· LATEXDateien:** 
	- .tex-Dateien: reine ASCII-Dateien
	- dvi-Dateien: Devise independent  $\rightarrow$  ps- und pdf-Dateien

**KORKA BRADE KORA** 

.pdf-Datei direkt mit pdfLATFX, LuaLATFX

- Markup Language (wie HTML)
- LATEX– Befehle: beginnen mit backslash \, etwa \befehl[optionen]{argumente}
- **LATEX funktioniert wie ein Compiler**
- **·** LATFXDateien:
	- .tex-Dateien: reine ASCII-Dateien
	- dvi-Dateien: Devise independent  $\rightarrow$  ps- und pdf-Dateien

- .pdf-Datei direkt mit pdfLATFX, LuaLATFX
- .log, .aux, .toc ...: diverse Hilfsdateien.

Gewisse Zeichen haben in L<sup>A</sup>TEX spezielle Aufgaben und können deshalb nicht direkt verwendet werde, zum Beispiel die Zeichen: z.B.

\$ & % # \_ { } ~ ^ \ | < >

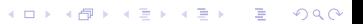

Gewisse Zeichen haben in L<sup>A</sup>TEX spezielle Aufgaben und können deshalb nicht direkt verwendet werde, zum Beispiel die Zeichen: z.B.

 $$ 8 \&$  % #  $_{1}$  { } ~ ^ \ | < >

In den meisten Fällen erhält man das Zeichen durch Vorstellen eines backslash, z.B. gibt  $\setminus$ \$ das Zeichen \$.

K ロ ▶ K 個 ▶ K 할 > K 할 > 1 할 > 1 이익어

Ein L<sup>A</sup>TEX Dokument besteht aus einem Vorspann und einem eigentlichen Textteil. Im Vorspann wird die Dokumentenklasse definiert, z.B.

```
\documentclass[a4paper,12pt]{article}.
```

```
\documentclass[a4paper,12pt]{article}
\usepackage[utf-8]{inputenc} % für Umlaute etc.
\usepackage[T1]{fontenc}
\usepackage[ngerman]{babel} % Sprachanpassungen, Trennung
\usepackage{graphicx} % für Grafiken
\usepackage{amsmath,amssymb} % mathemat. Sonderzeichen
\usepackage[colorlinks=false,breaklinks]{hyperref} % Links
\usepackage{natbib} % Literaturverzeichnis
```
\begin{document}

Lorem ipsum dolor sit amet, consectetur adipisici elit, sed eiusmod tempor incidunt ut labore et dolore magna aliqua.

\end{document}

Gliederung erfolgt mit den Befehlen

• \chapter{Text} (nur für documentclass book definiert),

- $\bullet \ \setminus \mathsf{Text}$ ,
- $\bullet$  \subsection{Text},
- $\bullet$  \subsubsection{Text}
- $\bullet$  \paragraph{Text}

```
Umgebungen: z.B. Aufzählungen
```

```
\begin{itemize}
  \item Elefanten
  \item Kühe
  \item Mücken
\end{itemize}
```
- Elefanten
- Kühe
- Mücken

K ロ ▶ K 個 ▶ K 할 > K 할 > 1 할 > 1 이익어

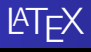

Links:

- <https://www.overleaf.com/learn/>
- <http://www.uibk.ac.at/econometrics/latex/>

**K ロ ▶ K 個 ▶ K 할 ▶ K 할 ▶ 이 할 수 있어요**